The objectives of this chapter are:

To discuss important aspects of the software development process

- To define objects and classes
	- To understand object models and class models
- To explain instance variables and instance methods
- To explain constructors

## The Software Crisis

- We've all seen the statistics on software projects:
	- For every 6 new large scale systems put into production, 2 are cancelled.
	- **The average software project overshoots its schedule by 50%** 
		- **Large projects generally do worse**
	- 75% of all systems are "operating failures" which either do not function as intended or are not used at all.
- One of the primary reasons for the software crisis is that the complexity of the required systems has outstripped the complexity management capabilities of structured (procedurally based) software paradigms.

## The Object Oriented Paradigm

- One of the primary features of the O-O paradigm is its ability to manage complexity.
	- Clear identification of system entities (objects)
	- Abstract classification of system entities (classes)
	- Clear delineation of entity boundaries (roles, responsibilities, encapsulation, cohesion, coupling)
	- Clear separation of Abstraction boundaries (realistic class hierarchies)
	- **EXELLES** ambiguous mapping between the real world and the software components modelling the real world. (objects)
- Unfortunately, the O-O paradigm is not clearly understood
	- Many programmers simply think that creating classes is OO programming
	- Many programmers erroneously think that because they use a language which supports OO concepts they are implementing OO designs
	- Many programmers, when confronted with code, cannot identify whether it is object-oriented and, if so, what elements make it OO.

# The Object Oriented Paradigm

- Because the O-O paradigm is very much about complexity, it has shown to be difficult to teach and learn
	- **Almost all examples are too simple or contrived** 
		- They illustrate a point, but have no real meaning
		- Real examples are expensive to create and require a large time commitment to learn (due to complexity)
	- Students are often left with the feeling, "why would I do this?"
	- When confronted with time pressures, programmers will often fall back to what they know best (usually, procedural programming techniques)
- The average programmer takes 6 months to 2 years to learn the O-O paradigm.
	- There are, generally speaking, no short-cuts
		- Review your progress! Keep all the code you've written and review
	- $\blacksquare$  Requires abstract thinking
	- Most students report a time when, "the light goes on"
		- **The "a-ha" experience**
- The focus of the Object-Oriented paradigm is the Object ■ NOT classes. Classes are an abstraction of objects.
- Objects are identified from the real world
- An object model is created to represent the real world
	- The data associated with each object are identified and modelled.
	- The various behaviours of each object are identified and modelled.
	- Interactions between objects are modelled.
- The Objects in the object model are classified
	- **Designers create classes**
	- **Programmers implement classes**
	- Classes are logically grouped into a hierarchical classification structure
		- Because Java only allows single inheritance, that structure is a tree.
		- C++ allows multiple inheritance; the classification structure is a lattice.

## Creating Classes

- Objects in the object model are formalized
	- Objects are abstracted into classes
		- Only attributes and methods relevant to our domain are classified.
	- Attributes are formalized into instance variables
	- Behaviour is formalized into methods
	- Classes are represented on a class diagram
- Object interaction is also abstracted
	- Associations are identified
		- Added to class diagram
- Classes and the class diagram represent the static structure of the system
	- How the system behaves is not represented by this model.

#### Example Object Model

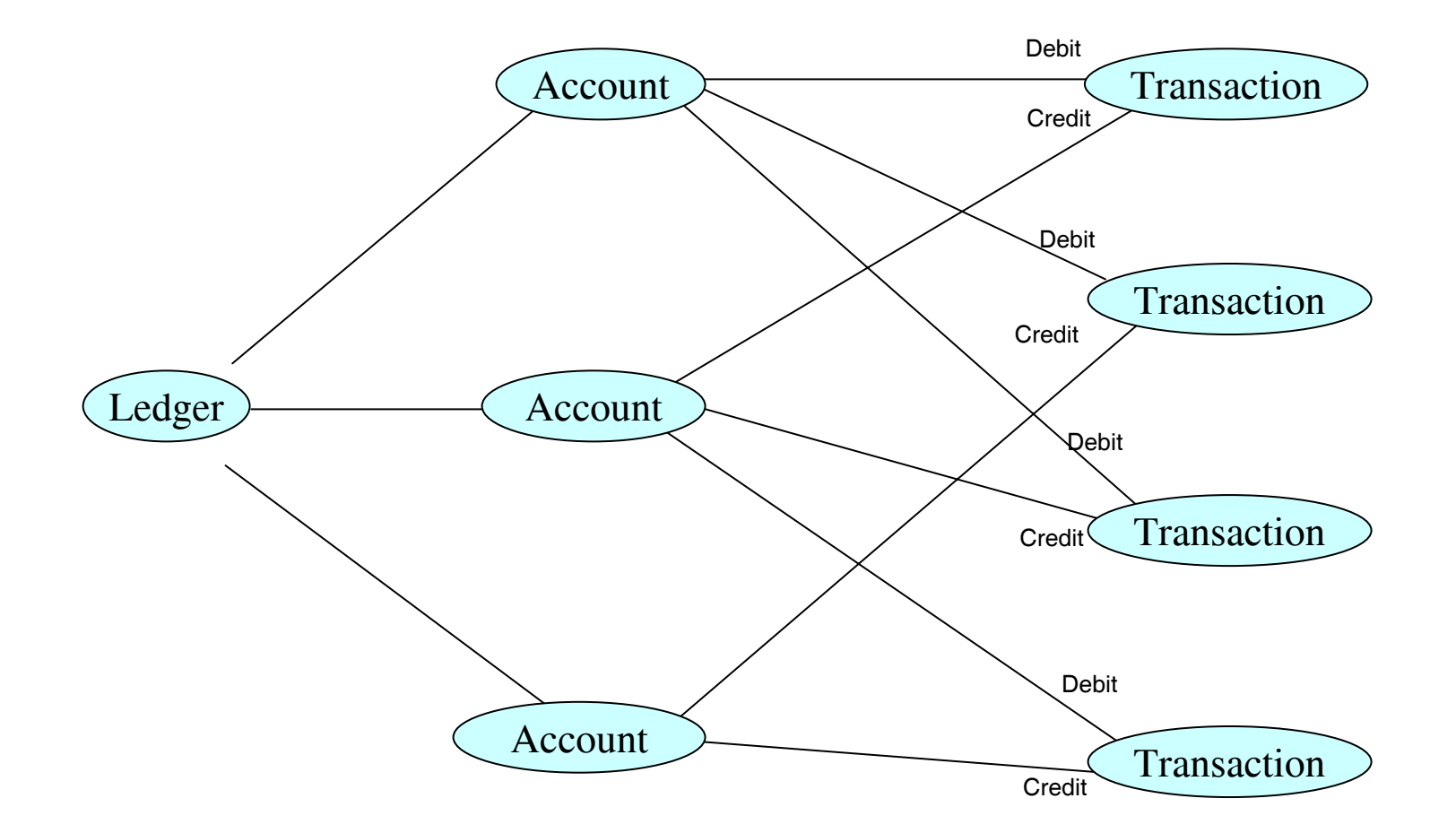

#### Example Class Model

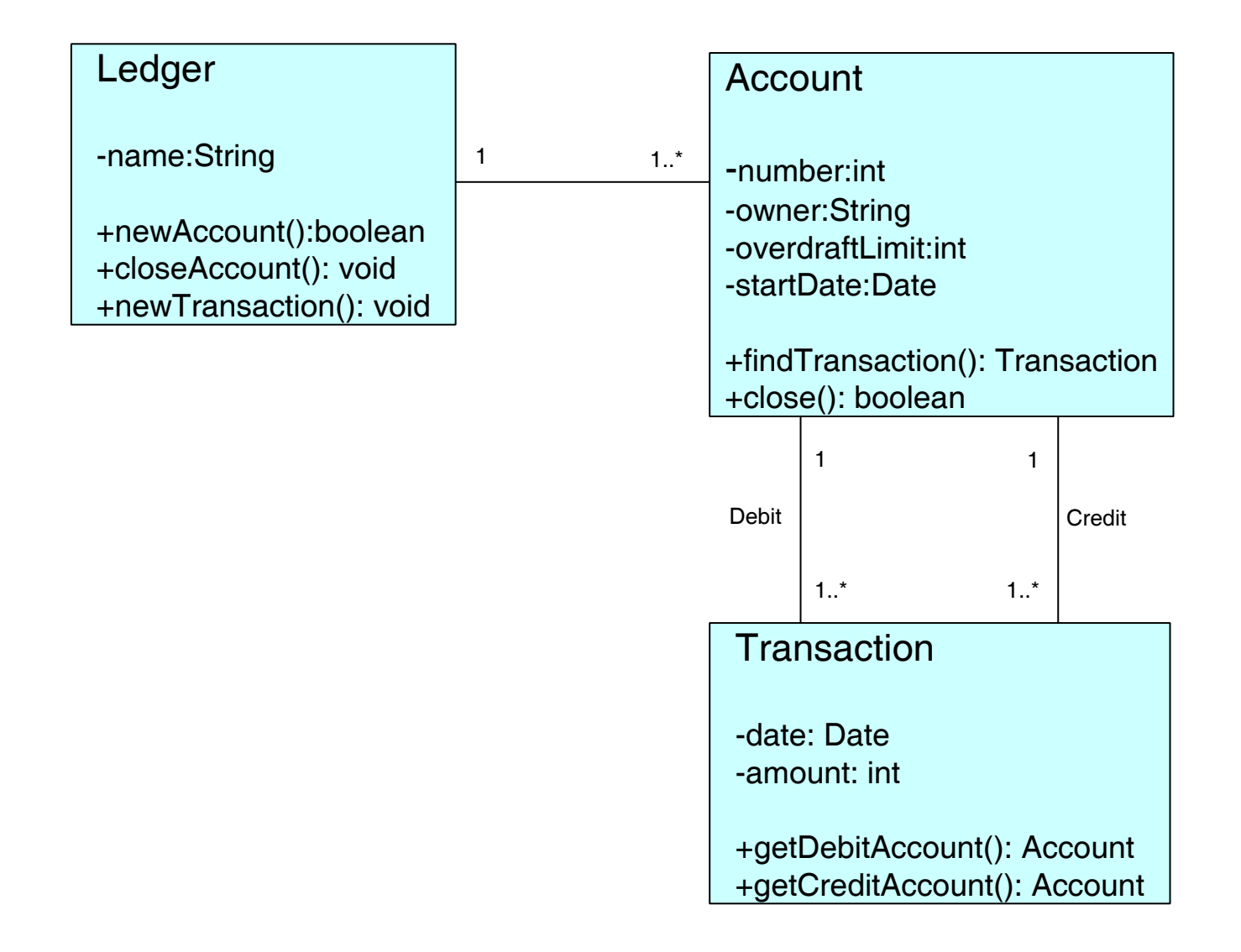

# Objects and Classes

- Programmers implement classes
	- Classes are templates or blueprints for Objects
	- Data and methods are defined within Classes
	- Classes must provide an implementation such that objects created from those classes behave as those defined in the Object model.
- An Object is the manifestation of a class
	- An object is an *Instance* of a class
	- The process of creating an object is called instantiation
	- The attributes of an object are called instance variables
	- The methods of an object are called instance methods
- In Java, Objects are created using the new keyword:

Employee anEmployee = new Employee();

## Defining Classes

- A class definition must have the following:
	- The keyword "class" followed by the name of the class
	- The class body
- Before the keyword "class" is the optional modifier "public"
	- If a class is public, it must be defined within a file which is the same name as the class with a ".java" extension.
		- i.e. *Classname*.java
		- eg. HelloWorld.java, Account.java, Ledger.java, Transaction.java
		- most classes are declared *public*
- The class body contains:
	- Zero or more instance variables
	- Zero or more methods

## Example Class Definition

in Employee.java:

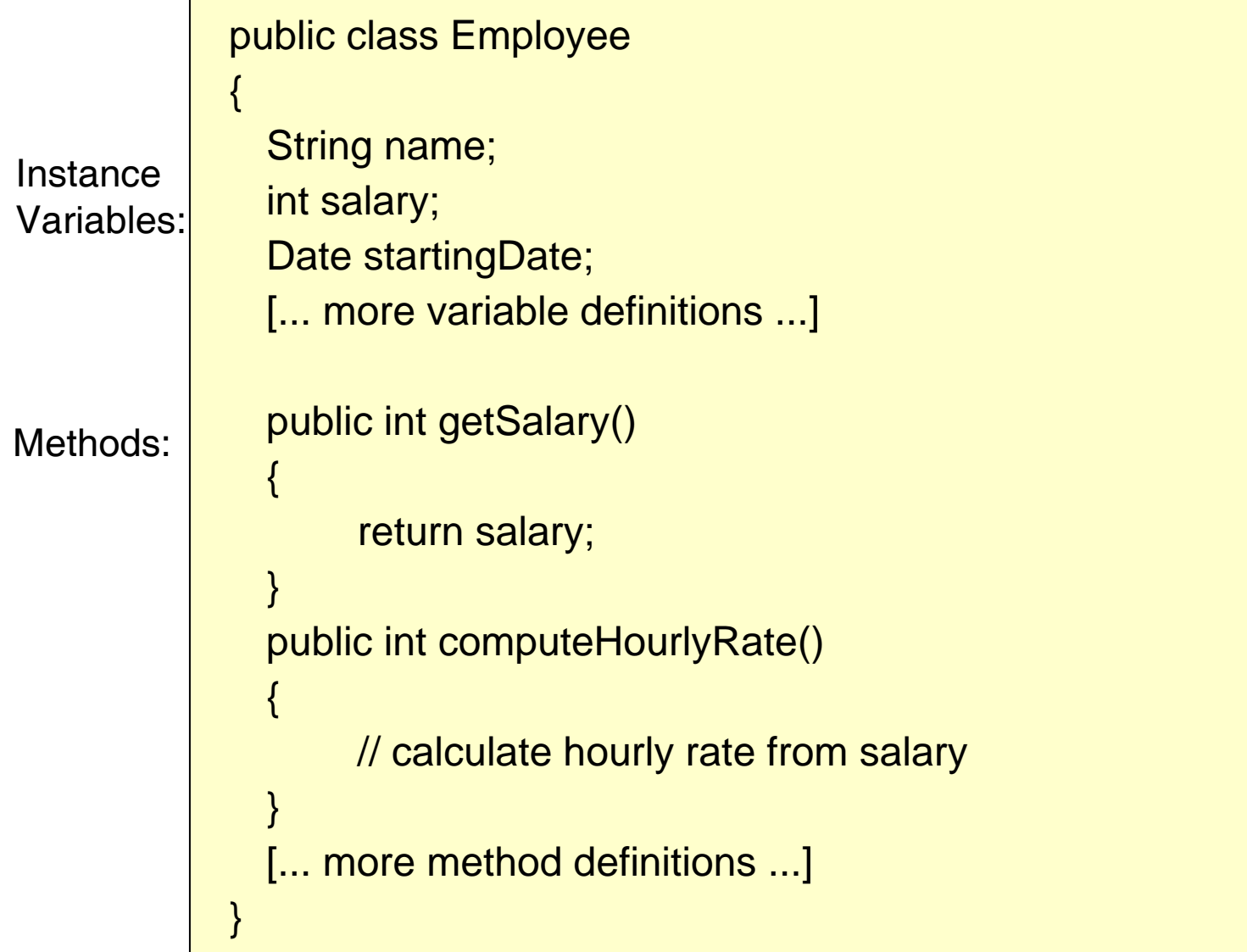

## Defining Instance Variables

- Instance variables are declared using the same syntax as ordinary variables.
	- Variables can be prefixed with a visibility modifier

modifier type variable\_name;

- Variables can have one of 4 different visibilities:
	- **public the variable can be directly accessed from anywhere**
	- **P** private the variable can only be directly accessed from within the class
	- **P** protected the variable can be access directly from within the class, within the package, or from within any subclass.
	- default (no modifier specified) the variable can be accessed directly from within the package
- To preserve encapsulation, instance variables should be declared *private*.
- Encapsulation is a very important O-O concept ■ Each object has 2 views. An internal view and an external view
- **Encapsulation is a form of protection** 
	- Also called *Information Hiding*
	- The outside world does not have direct access to the internal implementation or representation of an object
	- As long as the external view does not change, the internal view can take on any form without affecting the outside world
	- By hiding data and providing methods to gain access to it, an object can maintain high data integrity
	- **Methods have the responsibility of maintaining data integrity**
- **•** private visibility offers full encapsulation
	- **Peropendent of the protected and default offer limited encapsulation**
	- **public offers no encapsulation**

## Encapsulation Example

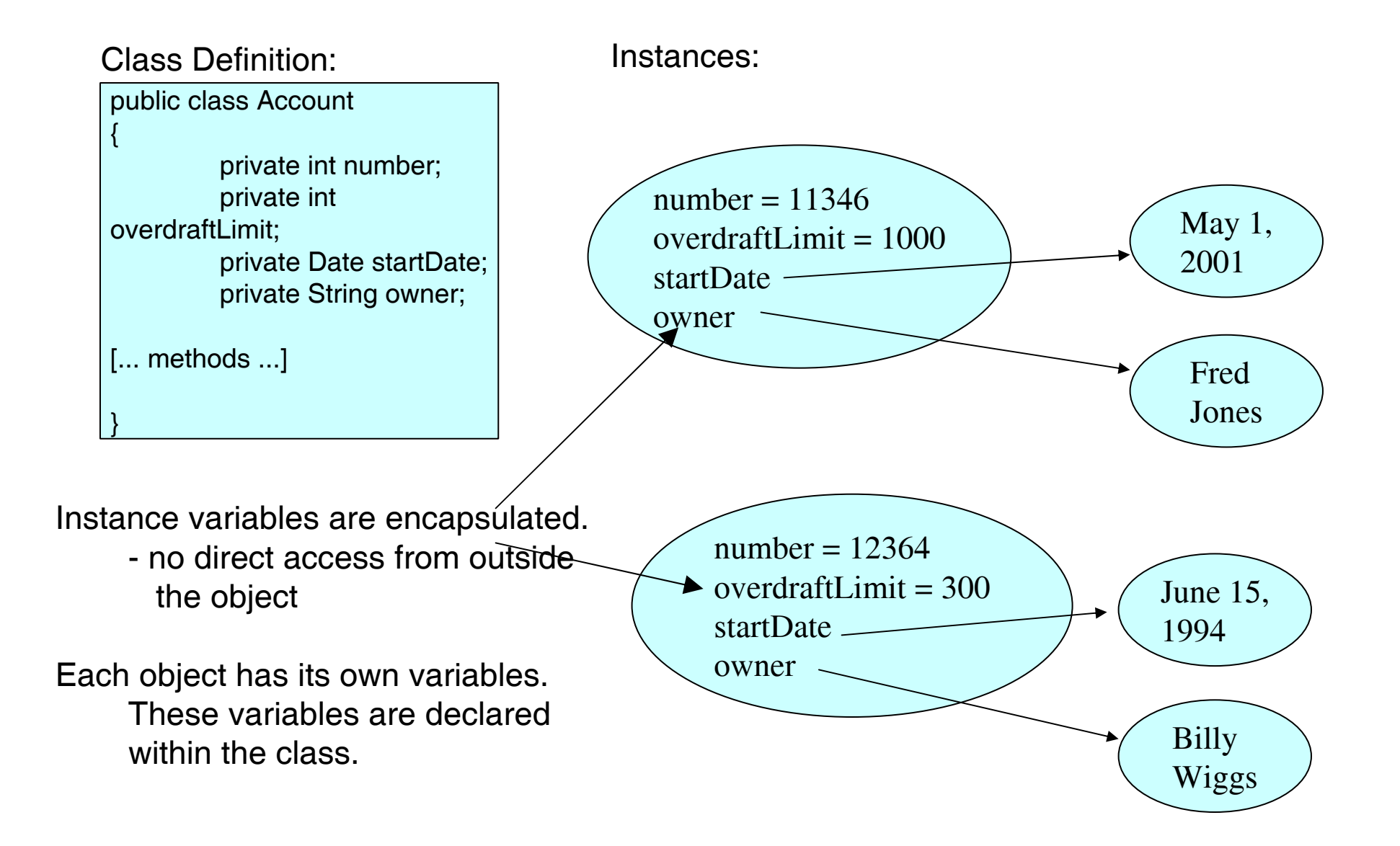

# Defining Instance Methods

- Method definitions include a method signature and a method body.
- Methods signatures are defined with the following syntax: modifier return\_type method\_name(type name, ...)
- The return type can be:
	- a fundamental data type
	- an object reference
	- void (no return)
- Parameters are optional
	- If the method takes no parameters, empty brackets are required ()
	- Multiple parameters are separated by commas
	- Parameters are defined by type and name
		- A parameter is a local variable whose scope is the method.

# Defining Instance Methods - Visibility

- Methods have the same visibility modifiers as variables
	- **P** public the method can be invoked from anywhere
	- **P** private the method can only be invoked from within the class
	- **P** protected the method can be invoked directly from within the class, within the package, or from within any subclass.
	- default (no modifier specified) the method can be invoked directly from within the package
- If a method is part of the class's public interface (external view), the method should be public
- If a method is part of the class's internal implementation (ie, support method, etc), it should be private.
- Be careful using default or protected. Use only when justified.

## Defining Instance Methods - Body

- A method's body contains all the statements to be executed as part of the method
- The method body is contained within curly braces after the method definition:
	- Use {} placement and indentation to clearly show code structure

```
public class CalculationSheet
{
  public void performCalculations()
  {
        [... method body ...]
  }
  public void clearSheet()
  {
  }
[...]
```
}

# Returning values from methods

- A method which has a non-void return type MUST return a value
	- The return value's type must match the type defined in the method's signature.
	- A void method can use a return statement (with no return value) to exit the method.
	- **The return value can be used the same as any other expression.**

```
public class Car
{
  private int currentGear;
  private int currentRpms;
  public int calculateSpeed()
  {
        return currentRpms * currentGear;
  }
}
```
- When a class is defined, the compiler regards the class as a new type.
- When a variable is declared, its type can be a primitive type or "Class" type.
	- Any variable whose type is a class is an object reference.
		- The variable is a reference to an instance of the specified class.
		- The variables holds the address (in memory) of the object.

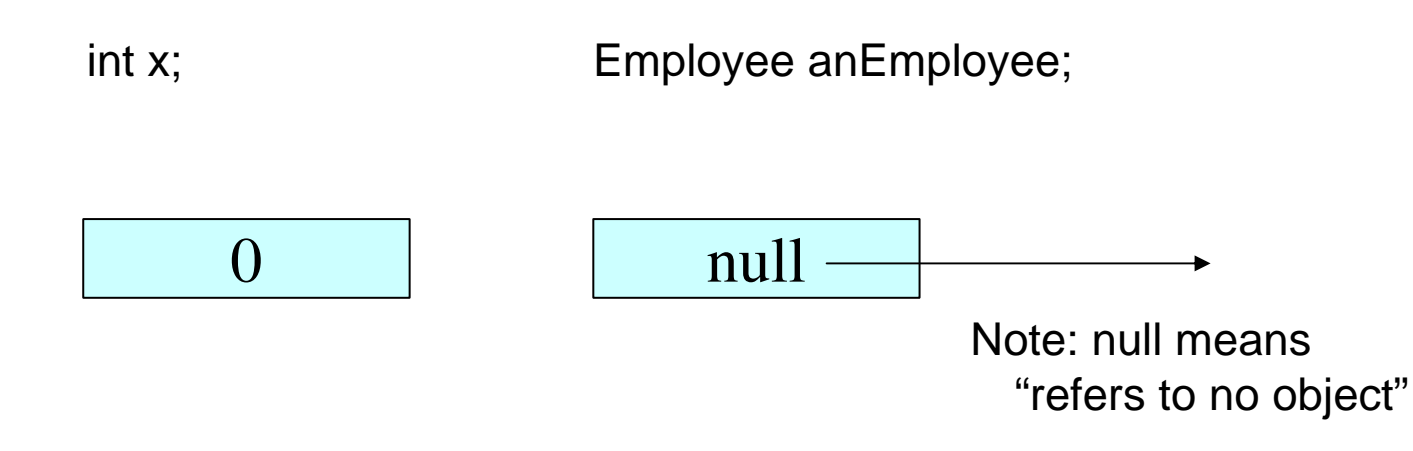

- null means "refers to no object"
- Object references can be compared to null to see if an object is present or not.
- null is the default value of an object reference before it is initialized

```
Employee anEmployee;
[...]
  if (anEmployee == null)
  {
  }
```
# Initializing Object References - new

- To initialize an object reference, you must assign it the address of an object
- The new operator creates a new instance and returns the address of the newly created object
	- new allocates memory for the object
	- **n** new also invokes a method on the object called a constructor
	- **new returns the address of the memory allocated for the object.**

```
Employee anEmployee;
[...]
  anEmployee = new Employee();
```
# Assigning Object References

- Assigning one reference to another results in two references to the same object
	- If two references contain the same memory address, they are referring to the same object.
	- Remember testing for equality of Strings using  $==$
- Each object has a reference count
	- When an object's reference count becomes zero, it will be collected by the garbage collector

Employee anEmployee = new Employee $($ ); Employee anotherEmployee = anEmployee;

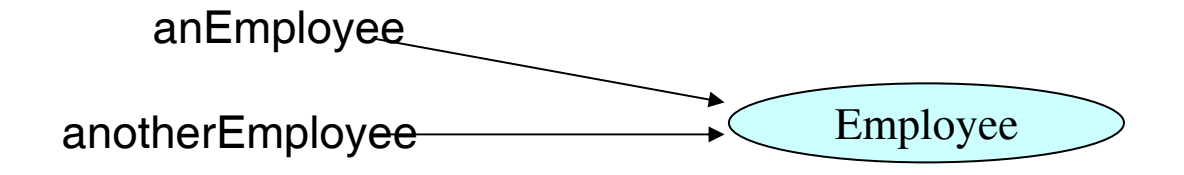

To invoke a method on an object, use the . (dot) operator

objectReference.methodName(parameters);

• If there is a return value, it can be used as an expression

```
Car aCar = new Car();[...]
  if (aCar.calculateSpeed()>110)
  {
       System.out.println("You're Speeding!");
  }
[...]
```
#### Passing Parameters to Methods

- Method parameters are declared in the method's signature.
- When a method invocation is made, any parameters included in the invocation are passed to the method
	- All parameters are passed by value. Ie, a copy is made
		- The value of fundamental data types are copied
		- The value of object references (ie memory addresses) are copied
- Parameters become variables within the method. They are not known outside the method.

```
public float calculateInterestForMonth(float rate)
{
  return lowBalanceForMonth * (rate/12.0); 
}
```
- Java allows for method overloading.
- A Method is overloaded when the class provides several implementations of the same method, but with different parameters
	- The methods have the same name
	- The methods have differing numbers of parameters or different types of parameters
	- The return type MUST be the same

```
public float calculateInterestForMonth()
{
  return lowBalanceForMonth * (defaultRate/12.0); 
}
public float calculateInterestForMonth(float rate)
{
  return lowBalanceForMonth * (rate/12.0); 
}
```
- Objects have variables.
	- **Because of encapsulation, those variables are generally private**
	- However, the outside world may need to use those variables
	- The class implementor may choose to add a "get" method to return the value
- The usual name of the get method is the name of the variable prefixed with the word "get"
	- getName(), getAddress(), getPhone(), getBalance()

```
public class BankAccount
{
  private float balance;
  public float getBalance()
  {
       return balance;
  }
```
#### Accessor Methods - sets

- Similarly, the outside world may need to set the value of an instance variable
	- The class implementor may choose to implement a set method.
	- The responsibility of the set method is to set the appropriate variable WHILST MAINTAINING data integrity of the object.
- The usual name of the set method is the name of the variable prefixed with the word "set"
	- setName(), setAddress(), setPhone(), setBalance()

```
public class BankAccount
{
  private String ownerName;
  public void setOwnerName(String aName)
  {
       ownerName = aName;
  }
```
# Design Issues - When to provide gets and sets

- Get and set often provide confusion for novice programmers
	- Do all instance variables have them?
	- If so, why don't we make the instance variables public and access them directly?
	- Don't gets and sets violate encapsulation?
- Whether a variable has an associated get and set method is a design issue; it is not a coding issue.
- Imagine a BankAccount Class
	- All Bank Accounts have Account Numbers
	- Once an Account's Account Number has been set, should it be changeable?
- If we don't provide a set method, how do we initialize the variable in the first place?

## Initializing Objects - Constructors

- When an object is created, all instance variables are initialized to the default value for their type
	- Fundamentals are 0, 0.0, '\000' or false
	- Object references are null
- In order to put the object into a usable state, its instance variables should be initialized to usable values
	- **This could be accomplished by calling the various set methods**
	- **This is not always possible because it is not required that all instance** variables have set methods.
- Java provides for another method of initializing objects
- When an object is created, a constructor is invoked. The responsibility of the constructor method is to initialize the object into a usable state.
- Constructors have the following characteristics
	- **There is NO return type. NOT even void**
	- The method name is the same name as the class
	- Constructors can be overloaded
- In order to put the object into a usable state, its instance variables should be initialized to usable values
	- **This could be accomplished by calling the various set methods**
	- This is not always possible because it is not required that all instance variables have set methods.
- Java provides for another method of initializing objects
- When an object is created (using new), a constructor is invoked. The responsibility of the constructor method is to initialize the object into a usable state.

#### Constructors - Example

```
public class BankAccount
{
  String ownersName;
  int accountNumber;
  float balance;
  public BankAccount()
  {
  }
  public BankAccount(int anAccountNumber)
  {
        accountNumber = anAccountNumber;
  }
  public BankAccount(int anAccountNumber, String aName)
  {
        accountNumber = anAccountNumber;
        ownersName = aName;
  }
  [...]
}
```
#### Constructors - Example

- When an object is created (using new) the compiler determines which constructor is to be invoked by the parameters passed
	- **Multiple constructors allows the class programmer to define many** different ways of creating an object.

public static void main(String[] args)

{

}

BankAccount anAccount = new BankAccount(); BankAccount anotherAccount = new BankAccount(12345); BankAccount myAccount = new BankAccount(33423, "Craig");

- **If no constructors are defined for a class, the compiler** automatically generates a default, no argument constructor
	- All instance variables are initialized to default values.
- **However, if any constructor is defined which takes** parameters, the compiler will NOT generate the default, no argument constructor
	- If you still need one, you have to explicitly define one.
- What is the difference between classes and objects?
- What are the modifiers for classes, instance variables and methods? What do they mean?
- What is encapsulation? Why is it important?
- How are method parameters defined?
- How are method parameters passed?
- How do accessor methods support encapsulation?
- What are constructors?